## Algorithmic Recursive Sequence Analysis Algorithmic structuralism: Formalizing Genetic Structuralism: An Attempt to Help Make Genetic Structuralism Falsifiable

Paul Koop M.A. post@paul-koop.org

June 22, 2023

## **Abstract**

A method for the analysis of discrete finite character strings is presented. Postmodern social philosophy is rejected. A naturalistic sociology with falsifiable models for action systems is approved. The algorithmic recursive sequence analysis (Aachen 1994) is presented with the definition of a formal language for social actions, a grammar inducer (Scheme), a parser (Pascal) and a grammar transducer (Lisp).

Algorithmic Recursive Sequence Analysis (Aachen 1994) is a method for analyzing finite discrete character strings. Ndiaye, Alassane (Rollenübernahme als Benutzermodellierungsmethode : globale Antizipation in einem transmutierbaren Dialogsystem 1998) and Krauße, C. C., Krueger,F.R. (Unbekannte Signale 2002) published equivalent methods. It is ingenious to simply think something simple. Since the beginning of the 21st century, the construction of grammars from given empirical character strings has been discussed in computational linguistics under the heading of grammar induction (Alpaydin, E. 2008: Maschinelles Lernen, Shen, Chunze 2013: Effiziente Grammatikinduktion, Dehmer (2005) Strukturelle Analyse, Krempel 2016: Netze, Karten, Irrgärten). With sequitur, Nevill-Manning and Witten (Nevill-Manning Witten 1999: Identifying Hierarchical Structure in Sequences: A linear-time algorithm 1999) define a grammar induction for the compression of character strings. Graphs, grammars and transformation rules are of course just the beginning. Because a sequence analysis is only complete when, as in the case of algorithmic recursive sequence analysis, at least one Grammar can be specified for which a parser identifies the sequence as well-formed, with which a transducer can generate artificial protocols that are equivalent to the examined empirical sequence, and for which an inducer can generate at least one equivalent grammar. Gold (1967) formulated the problem in response to Chomsky (1965). Algorithmic structuralism is consistent, empirically proven, Galilean, naturalistic, Darwinian and a nuisance for deeply hermeneutic, constructivist, postmodernist and (post)structuralist social philosophers. I welcome heirs who continue the work or seek inspiration. A social action is an event in the possibility space of all social actions. The meaning of a social action is the set of all possible subsequent actions and their probability of occurrence. The meaning does not have to be understood interpretively, but can be reconstructed empirically. The reconstruction can be proven or falsified by probation tests on empirical protocols. From the mid-1970s to the present, irrationalist or anti-rationalist ideas have become increasingly prevalent among academic sociologists in America, France, Britain, and Germany. The ideas are referred to as deconstructionism, deep hermeneutics, sociology of knowledge, social constructivism, constructivism, or science and technology studies. The generic term for these movements is (post)structuralism or postmodernism. All forms of postmodernism are anti-scientific, anti-philosophical, anti-structuralist, anti-naturalist, anti-Galilean, anti-Darwinian, and generally anti-rational. The view of science as a search for truths (or approximate truths) about the world is rejected. The natural world plays little or no role in the construction of scientific knowledge. Science is just another social practice that produces narratives and myths no more valid than the myths of pre-scientific epochs. One can observe the subject of the social sciences as astronomy observes its subject. If the object of the social sciences eludes direct access or laboratory experiments like celestial objects (court hearings, sales talks, board meetings, etc.), the only thing that remains is to observe it purely physically without interpretation and to record the observations purely physically. The protocols could of course also be interpreted without reference to physics, chemistry, biology, evolutionary biology, zoology, primate research and life science. This unchecked interpretation is then called astrology when observing the sky. In the social sciences, this unchecked interpretation is also called sociology. Examples are constructivism (Luhmann), systemic doctrines of salvation, postmodernism, poststructuralism, or theory of communicative action (Habermas). Rule-based agent models have therefore previously worked with heuristic rule systems. These control systems have not been empirically proven. As in astrology, one could of course also create computer models in sociology, which, like astrological models, would have little empirical explanatory content. Some call this socionics. However, the protocols can also be interpreted taking into account physics, chemistry, biology, evolutionary biology, zoology, primate research and life science and checked for empirical validity. The observation of celestial objects is then called astronomy. In the social sciences one could speak of socionomy or sociomatics. That's actually sociology. This would not result in big worldviews, but as in astronomy, models with a limited range that can be empirically tested and can be linked to evolutionary biology, zoology, primate research and life science. These models (differential equations, formal languages, cellular automata, etc.) allow the deduction of empirically testable hypotheses, so they would be falsifiable. Such socionomy or sociomatics does not yet exist. I would prefer formal languages as model languages for empirically proven rule systems. Because rule systems for court hearings or sales talks, e.g. (models with limited range, multi-agent systems, cellular automata) can be modeled with formal languages rather than

with differential equations. Algorithmic structuralism is an attempt to help translate genetic structuralism (without omission and without addition) into a falsifiable form and to enable empirically proven systems of rules. The Algorithmically Recursive Sequence Analysis is the first systematic attempt at a naturalistic and computer-based formulation of genetic structuralism as a memetic and evolutionary model. The methodology of Algorithmic Recursive Sequence Analysis is Algorithmic Structuralism. Algorithmic structuralism is a formalization of genetic structuralism. Genetic structuralism (Oevermann) assumes an intention-free, apsychic possibility space of algorithmic rules that structure the pragmatics of well-formed chains of events in text form (Chomsky, McCarthy, Papert, Solomon, Lévi-Strauss, de Saussure, Austin, searle). Algorithmic structuralism is an attempt to make genetic structuralism falsifiable. Algorithmic structuralism is Galilean and just as incompatible with Habermas and Luhmann as Galileo was with Aristotle. Of course, one can try to remain compatible with Luhmann or Habermas and to algorithmize Luhmann or Habermas. All artefacts can be algorithmized, for example astrology or chess. And one can model normative agents of distributed artificial intelligence, cellular automata, neural networks and other models with heuristic protocol languages and rules. This is undoubtedly theoretically valuable. So there will be no sociological theoretical progress. A new sociology is sought that models the replication, variation and selection of social replicators stored in artifacts and neural patterns. This new sociology will be just as incompatible with Habermas or Luhmann as Galileo could be with Aristotle. And their basic theorems will be as simple as Newton's laws. Just as Newton operationally defined the concepts of motion, acceleration, force, body and mass, so this theory becomes the social Define replicators, their material substrates, their replication, variation and selection algorithmically and operationally and secure them using sequence analysis. Social structures are linguistically coded and based on a digital code. We are looking for syntactic structures of a culture-encoding language. But this will not be a philosophical language, but a language that encodes and creates society. This language encodes the replication, variation, and selection of cultural replicators. On this basis, normative agents of distributed artificial intelligence, cellular automata, neural networks and other models will then be able to use protocol languages and rule systems other than heuristics in order to simulate the evolution of cultural replicators. Algorithmic structuralism moves thematically in the border area between computer science and sociology. Algorithmic structuralism assumes that social reality itself (wetware, world 2) is not capable of calculation. In its reproduction and transformation, social reality leaves traces that are purely physical and semantically unspecific (protocols, hardware, world 1). These traces can be understood as texts (discrete finite character strings, software, world 3). It is then shown that an approximation of the transformation rules of social reality (latent structures of meaning, rules in the sense of algorithms) is possible by constructing formal languages (world 3, software). This method is the Algorithmic Recursive Sequence Analysis. This linguistic structure drives the memetic reproduction of cultural replicators. This algorithmically recursive structure is of course not (sic!) compatible with Habermas and Luhmann. Galileo is not compatible with Aristotle either! Through the production of readings and the falsification of readings, the system of rules is generated informally, sequence by sequence. The informal rule system is translated into a K-system. A simulation is then carried out with the K-System. The result of the simulation, a terminal, finite character string, is statistically compared with the empirically verified trace. This does not mean that subjects in any sense of meaning follow rules in the sense of algorithms. Social reality is directly accessible only to itself. The inner states of the subjects are completely inaccessible. Statements about these inner states of subjects are derivatives of the found latent structures of meaning, rules in the sense of algorithms. Before an assumption about the inner state of a subject can be formulated, these latent structures of meaning, rules in the sense of algorithms, must first be validly determined as a space of possibility of meaning and meaning. Meaning does not mean an ethically good, aesthetically beautiful or empathetically comprehended life, but an intelligible connection, rules in the sense of algorithms. The latent structures of meaning, rules in the sense of algorithms, diachronically generate a chain of selection nodes (parameter I), whereby they synchronously generate the selection node  $t+1$  from the selection node t at time t (parameter II). This corresponds to a context-free formal language (K-systems), which is derived from the selection node at time t generates the selection node t+1 by applying production rules. Each selection node is a pointer to recursively nested K-systems. It is possible to zoom into the case structure like with a microscope. The set of K-Systems form a Case Structure Modeling Language "CSML". The approximation can be brought as close as you like to the transformation of social reality. The productions are assigned dimensions that correspond to their empirically secured pragmatics/semantics. Topologically, they form a recursive transition network of discrete, nonmetric sets of events over which an algorithmic rule system works. K systems K are formally represented by an alphabet

$$
A = \{a_1, a_2, \ldots, a_n\},\
$$

*A* ∗ *,*

all words over the alphabet

production rules

dem Appearance measure

*h*

*p,*

(pragmatics/semantics) and an axiomatic first String

*k*<sup>0</sup> ∈ *A* ∗

defined:

K-System:

$$
K = (A, P, k_0)
$$
  
\n
$$
A = \{a_1, a_2, \dots, a_n\}
$$
  
\n
$$
P := A \rightarrow A
$$
  
\n
$$
p_{a_i} \in P
$$
  
\n
$$
p_{a_i} : A \times H \times A
$$
  
\n
$$
H = \{h \in N \mid 0 \le h \le 100\}
$$
  
\n
$$
k_0 \in A^*
$$
  
\n
$$
k_i \in A \quad (i \ge 1)
$$

The appearance dimension

*h*

can be expanded using game theory (cf. Diekmann). Starting from the axiom

*k*0

, a K-system produces a string

 $k_0 k_1 k_2 ...$ 

by applying the production rule p to the character i of a string:

 $a_{i+1} := p_{a_i}(a_i)$  $k_i := a_{i-2}a_{i-1}a_i$  $k_{i+1} := a_{i-2}a_{i-1}a_i p_{a_i}(a_i)$ 

A strict measure of the reliability of the assignment of the interacts to the categories (preliminary formatives to be approximated in principle ad infinitum) is the number of assignments made by all interpreters in unison (cf. MAYRING 1990, p.94ff, LISCH/KRIZ1978, p.84ff ). This number then has to be normalized by relativizing the number of performers. This coefficient is then defined with:

$$
R_{\text{ars}} = \frac{N \cdot Z}{\sum_{i=1}^{N} I_i}
$$

A value of  $R = 0.59$  was measured for the example used here (see attachment in separate file and Koop,P. github)

$$
R_{\text{ars}} = 0.59, \quad p = 0.05
$$

Between 1993 and 1996 I reconstructed and empirically secured a K-system for sales talks at weekly markets (Koop, P. 1993, 1994, 1995, 1996 see appendix). The rules can be represented as a context-free grammar.

Produktionsregeln:

 $\mathbf{V}\mathbf{K}\mathbf{G} \to \mathbf{B}\mathbf{G}$ VT AV  $\mathrm{BG} \to \mathrm{KBG}$ VBG  $\text{VT}\to\text{B}$  A  $\mathrm{B} \to \mathrm{B}\mathrm{B}\mathrm{d}$ BA  $\mathrm{BBd} \to \mathrm{KBBd}$ VBBd  $\mathrm{BA}\rightarrow\mathrm{KBA}$ VBA  ${\rm A \to AE~AA}$  $\mathrm{AE}\rightarrow\mathrm{KAE}$  VAE  ${\rm AA}\rightarrow {\rm KAA}$ VAA  $\rm{AV} \rightarrow \rm{KAV}$  VAV

The grammar can be represented as a structure tree.

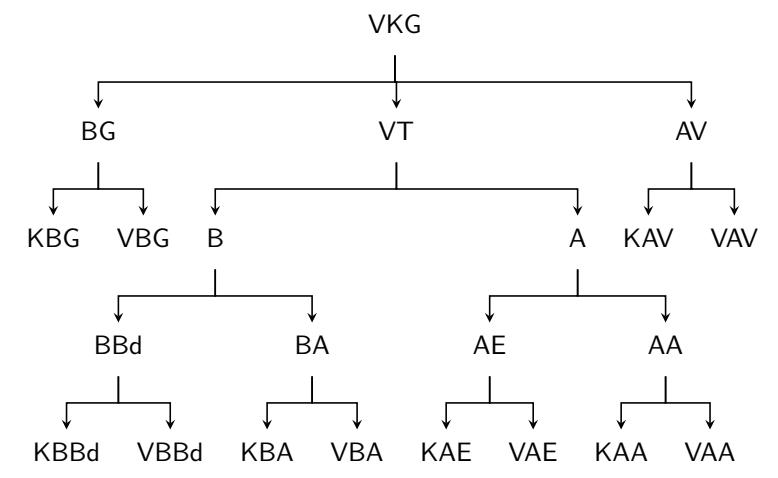

The corpus of terminal characters can be represented as a graph (e.g. Petri net).

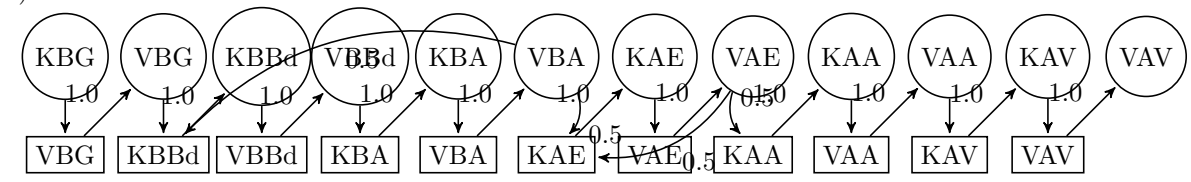

The characters of the character string have no predefined meaning. Only the syntax of their combination is theoretically relevant. It defines the case structure. The semantic interpretation of the signs is solely an interpretive achievement of a human reader. In principle, a visual interpretation (which can be animated) is also possible, for example for the automatic synthesis of film sequences.:

A human reader can interpret the characters:

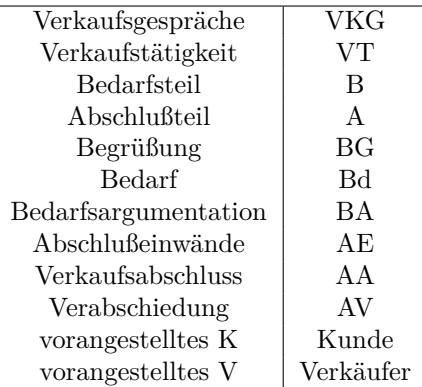

Social structures and processes leave purely physically and semantically unspecific traces that can be read as protocols of their reproduction and transformation. Read in this way, the logs are texts, discrete finite character strings. The rules of reproduction and transformation can be reconstructed as probabilistic, context-free grammars or as Bayesian networks. The reconstruction then stands for a causal inference of the transformation rules of social structures and processes. In this example, the log is a tape recording of a sales pitch at a weekly market: [\(ht](https://github.com/pkoopongithub/algorithmic-recursive-sequence-analysis/)tps://github.com/pkoopongithub/ algorithmic-recursivesequence analysis/). The sequence analysis of the transcribed protocol and the coding with the generated categories are also stored there. The interpretation and the coding with the terminal characters is also stored in a separate file in an appendix to this Rext.

```
1
2 ; ; Korpus
3 ( define korpus ( list ' KBG ' VBG ' KBBd ' VBBd ' KBA '
         VBA ' KBBd ' VBBd ' KBA ' VBA ' KAE ' VAE ' VAE ' VAE '
         KAA ' VAA ' KAV ' VAV ) ); ; 0 - 17
4
5
6
7 ; ; Korpus durchlaufen
8 ( define ( lesen korpus)
9 ; ; car ausgeben
10 (display (car korpus))
11 ; ; mit cdr weitermachen
12 ( if (not (null? (cdr korpus)))
13 (lesen (cdr korpus))
14 ; ;( else )
15 )
16 )
17
18 ; ; Lexikon
19 ( define lexikon ( vector ' KBG ' VBG ' KBBd ' VBBd ' KBA
         ' VBA ' KAE ' VAE ' KAA ' VAA ' KAV ' VAV ) ) ; ; 0 - 12
20
21
22
23 ; ; Index fuer Zeichen ausgeben
24 ( define ( izeichen zeichen )
25 ( define wertizeichen 0)
26 (do ((i 0 (+ i 1)))
27 ( ( equal? ( vector-ref lexikon i ) zeichen ) )
28 (set! wertizeichen (+ 1 i))
29 )
30 ; ; index zurueckgeben
```
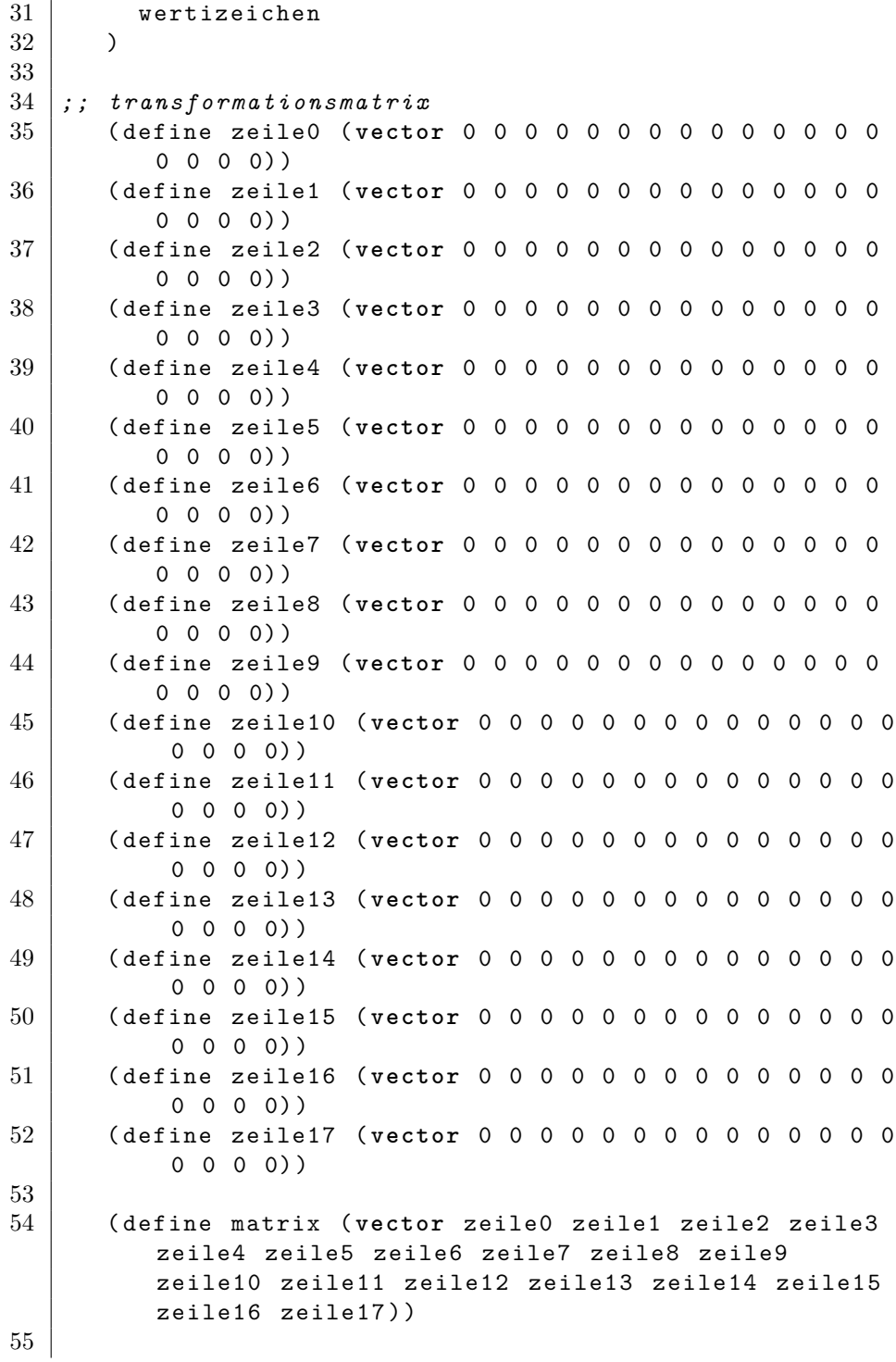

9

```
56
57 ; ; Transformationen zaehlen
58 ; ; Korpus durchlaufen
59 ( define ( transformationenZaehlen korpus )
60 ; ; car zaehlen
61 | (vector-set! (vector-ref matrix (izeichen (car
            korpus))) (izeichen (car(cdr korpus))) (+ 1 (
            vector-ref ( vector-ref matrix ( izeichen ( car
             korpus))) (izeichen (car(cdr korpus))))))
62 ; ; mit cdr weitermachen
63 ( if (not( null ? ( cdr ( cdr korpus ) ) ) )
64 ( transformationenZaehlen ( cdr korpus ) )
65 ; ;( else )
66 )
67 )
68
69
70 ; ; Transformation aufaddieren
71
72 ; ; Zeilensummen bilden und Prozentwerte bilden
73
74
75 ; ; Grammatik
76 ( define grammatik ( list '- ) )
77
78 ; ; aus matrix regeln bilden und regeln in grammatik
      einfuegene
79 ( define ( grammatikerstellen matrix )
80 (do (( a 0 (+ a 1) ) )
81 ((= a 12) ) (newline)
82 (do ((b 0 (+ b 1)))
83 ((= b 12) )
84 (if ( 0 ( vector-ref ( vector-ref matrix a ) b)
               )
85 ( display ( cons ( vector-ref lexikon a ) ( cons
                '-> (vector-ref lexikon b))))
\begin{array}{c|c}\n 86 & & \rightarrow \\
 87 & & \rightarrow\n \end{array}87 )
88 )
89 )
90
91
92 ; ; matrix ausgeben
93 ( define ( matrixausgeben matrix )
94 (do (( a 0 (+ a 1) ) )
95 ((= a 12) ) (newline)
```

```
96 (do (( b 0 (+ b 1) ) )
97 ((= b 12))
98 ( display ( vector-ref ( vector-ref matrix a ) b )
            )
99 )
100 )
101 )
```

```
(transformationenZaehlen korpus)
(grammatikerstellen matrix) (KBG -> . VBG) (VBG
-> . KBBd) (KBBd -> . VBBd) (VBBd -> . KBA) (KBA
-> . VBA) (VBA -> . KBBd)(VBA -> . KAE) (KAE -> .
VAE) (VAE \rightarrow . KAE)(VAE \rightarrow . KAA) (KAA \rightarrow . VAA)
(VAA -> . KAV) (KAV -> . VAV)
```
Figure 1: ASCII-Output des Konsolenprogramms

With this grammar and the empirical probabilities of occurrence, a transducer can then be created that simulates protocols.

```
1 \ \backslash \begin{subarray}{c} 1 \end{subarray}2
 3
 4
 5 (setq w3)
 6 \mid ' (
 7 ( anfang 100 ( s vkg ) ) ; ; hier nur Fallstruktur
           Verkaufsgespraeche
 8 ((s vkg) 100 ende)
 9 )
10)
11
12
13
14 ( setq bbd
15 \cdot (
16 ( kbbd 100 vbbd )
17 \mid)
18)
19
20
\begin{array}{c|c} 21 & \text{(setq ba)} \\ 22 & \text{?} \end{array}22 '(
23 (kba 100 vba)
24 )
25)
```
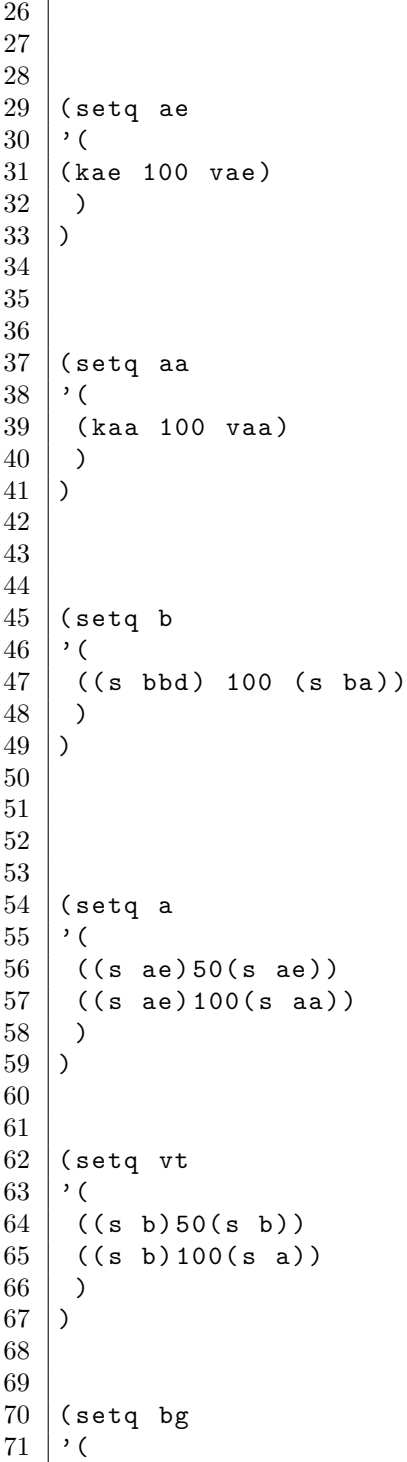

  $\ddot{\cdot}$ 

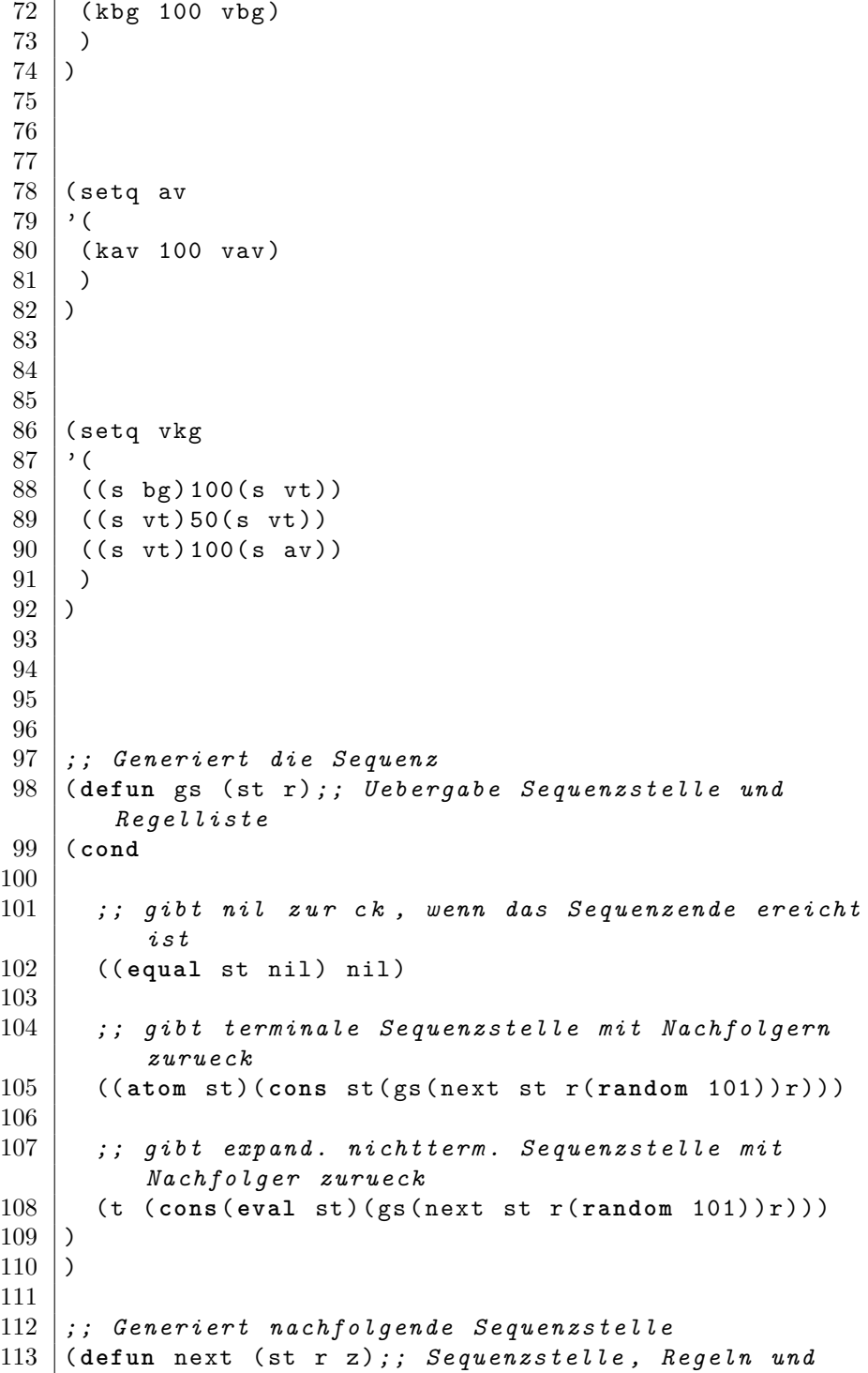

```
Haeufigkeitsmass
114 ( cond
115
116 ; ; gibt nil zurueck , wenn das Sequenzende erreicht
          ist
117 (( equal r nil ) nil )
118
119 ; ; waehlt Nachfolger mit Auftrittsmass h
120 (
121 (
122 and (\leq z (car (cdr (car r))))
123 ( equal st ( car ( car r ) ) )
124 )
125 (car (reverse (car r)))
126)
127
128 ; ; in jedem anderen Fall wird Regelliste weiter
         durchsucht
129 (t(next st (cdr r)z))
130)
131 \mid)132
133 ; ; waehlt erste Sequenzstelle aus Regelliste
134 ; ; vordefinierte funktion first wird ueberschrieben ,
       alternative umbenennen
135 ( defun first ( list )
136 ( car ( car list ) )
137 )
138
139 ; ; startet Simulation fuer eine Fallstruktur
140 ( defun s ( list ) ; ; die Liste mit dem K-System wird
       uebergeben
141 ( gs ( first list ) list )
142)
143
144
145 ;; alternativ (s vkg) / von der Konsole aus (s w3)
       oder ( s vkg )
146 (s w3)
```
A more extensive example with the brackets removed: Now that the grammar is given, the corpus can also be parsed.

```
1 PROGRAM parser ( INPUT , OUTPUT ) ;
2 USES CRT;
3
```

| $CL-USER$ 20 > (s $w3$ ) (ANFANG ((KBG VBG) (((KBBD VBBD)) |
|------------------------------------------------------------|
| (KBA VBA)) ((KAE VAE) (KAA VAA))) (((KBBD VBBD)            |
| (KBA VBA)) ((KAE VAE) (KAA VAA))) (((KBBD VBBD) (KBA       |
| VBA)) ((KBBD VBBD) (KBA VBA)) ((KAE VAE) (KAA VAA)))       |
| (((KBBD VBBD) (KBA VBA)) ((KBBD VBBD) (KBA VBA))           |
| ((KBBD VBBD) (KBA VBA)) ((KAE VAE) (KAA VAA))) (KAV        |
| VAV)) ENDE)                                                |

Figure 2: ASCII-Output des Konsolenprogramms

KBG VBG KBBD VBBD KBA VBA KAE VAE KAA VAA KBBD VBBD KBA VBA KBBD VBBD KBA VBA KBBD VBBD KBA VBA KAE VAE KAA VAA KAV VAV KBG VBG KBBD VBBD KBA VBA KAE VAE KAE VAE KAE VAE KAE VAE KAA VAA KBBD VBBD KBA VBA KAE VAE KAE VAE KAA VAA KBBD VBBD KBA VBA KAE VAE KAA VAA KBBD VBBD KBA VBA KBBD VBBD KBA VBA KAE VAE KAA VAA KAV VAV KBG VBG KBBD KBA VBA KBBD VBBD KBA VBA KAE VAE KAE VAE KAA VAA KBBD VBBD KBA VBA KBBD KBA VBA KBBD VBBD KBA VBA KBBD VBBD KBA KAE VAE KAA VAA KBBD VBBD KBA VBA KAE VAE KAE VAE VAE KAA VAA KAV VAV

Figure 3: ASCII-Output des Konsolenprogramms

```
4
5 CONST
6 c0 = 0;
7 \quad \begin{array}{c} \text{c1} \\ \text{c1} \end{array} = 1;
8 \mid c2 = 2;
9 \mid \text{c3} \mid \text{s} = 3;10 c4 = 4;
11 c5 = 5;
12 \t\t\t - \t\t\t 10 = 10;
13 \mid \quad c11 \quad = \quad 11;14 cmax = 80;
15 cwort = 20;
16 CText : STRING (. cmax.) = '';
17 datei = 'LEXIKONVKG.ASC';
18 blank = '\cup ';
19
20 CopyRight
21 = 'Demo-Parser<sub>u</sub>Chart-Parser<sub>u</sub>Version<sub>u</sub>1.0(c)1992<sub>u</sub>
       by \perp Paul \perp Koop;
22
23 TYPE
24 TKategorien = (Leer, VKG, BG, VT, AV, B, A,
       BBD , BA , AE , AA ,
25 KBG, VBG, KBBD, VBBD, KBA,
                         VBA, KAE, VAE,
26 KAA, VAA, KAV, VAV);
27
28
29 PTKategorienListe = \hat{}TKategorienListe;
30 TKategorienListe = RECORD
                     Kategorie : TKategorien;
32 | weiter : PTKategorienListe;
33 END;
34
35 PTKante = \hat{ }TKante;
36 PTKantenListe = \hat{}TKantenListe;
37
38 TKantenListe = RECORD
39 kante: PTKante;<br>40 hext: PTKanten
                     next : PTKantenListe;
41 END;
42
43 TKante = RECORD
44 Kategorie : TKategorien ;
45 vor ,
46 nach,
```
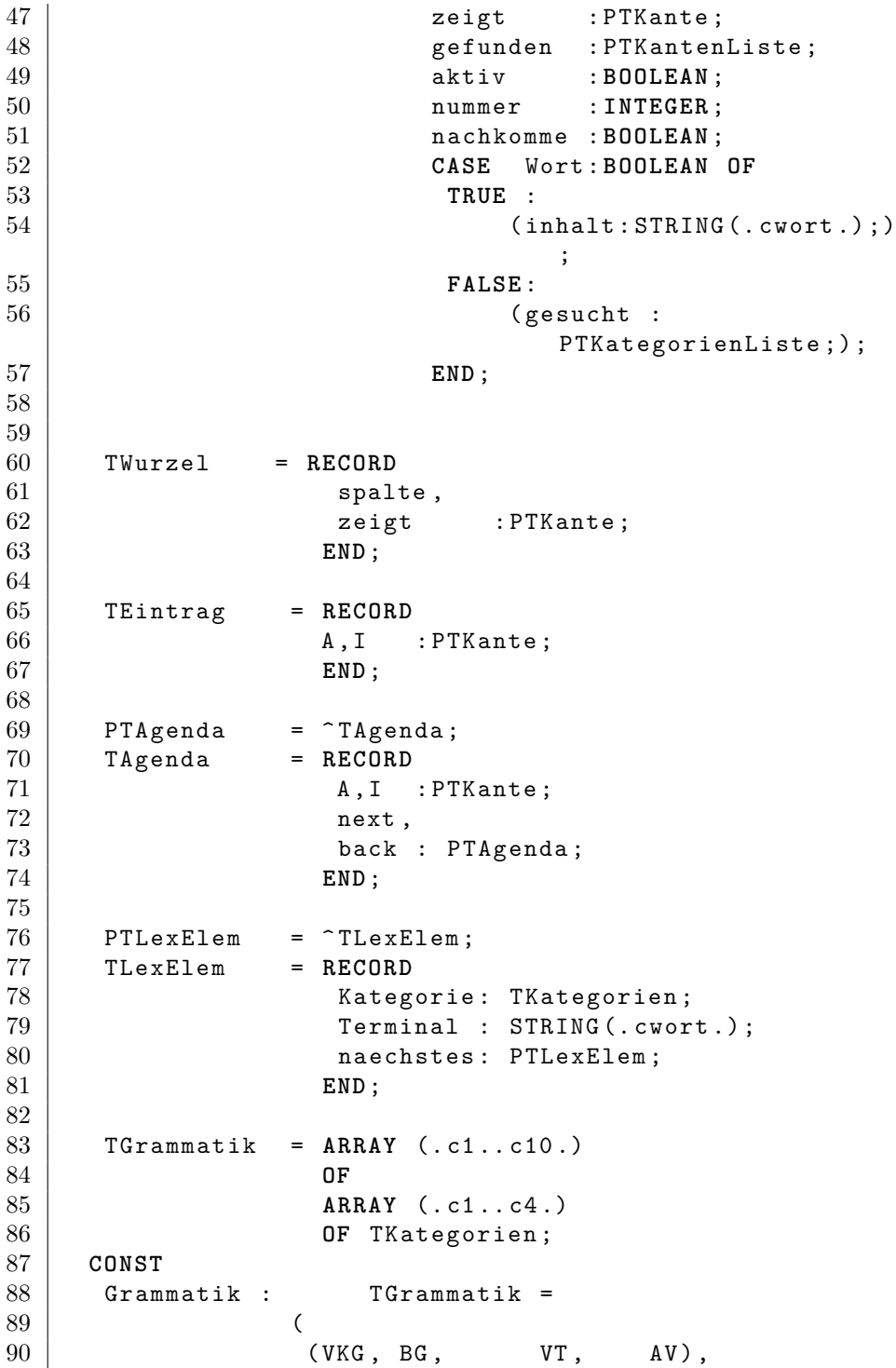

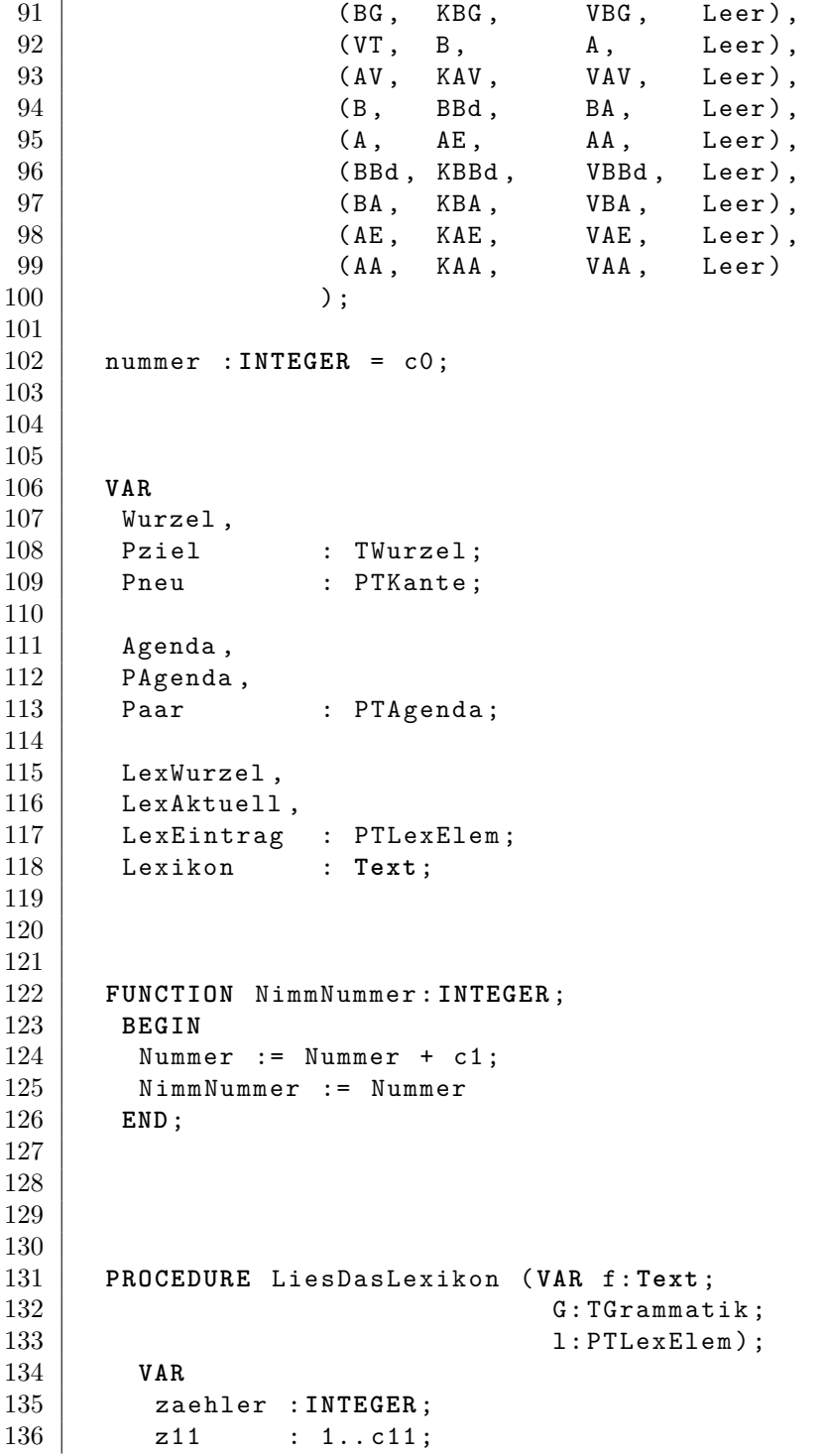

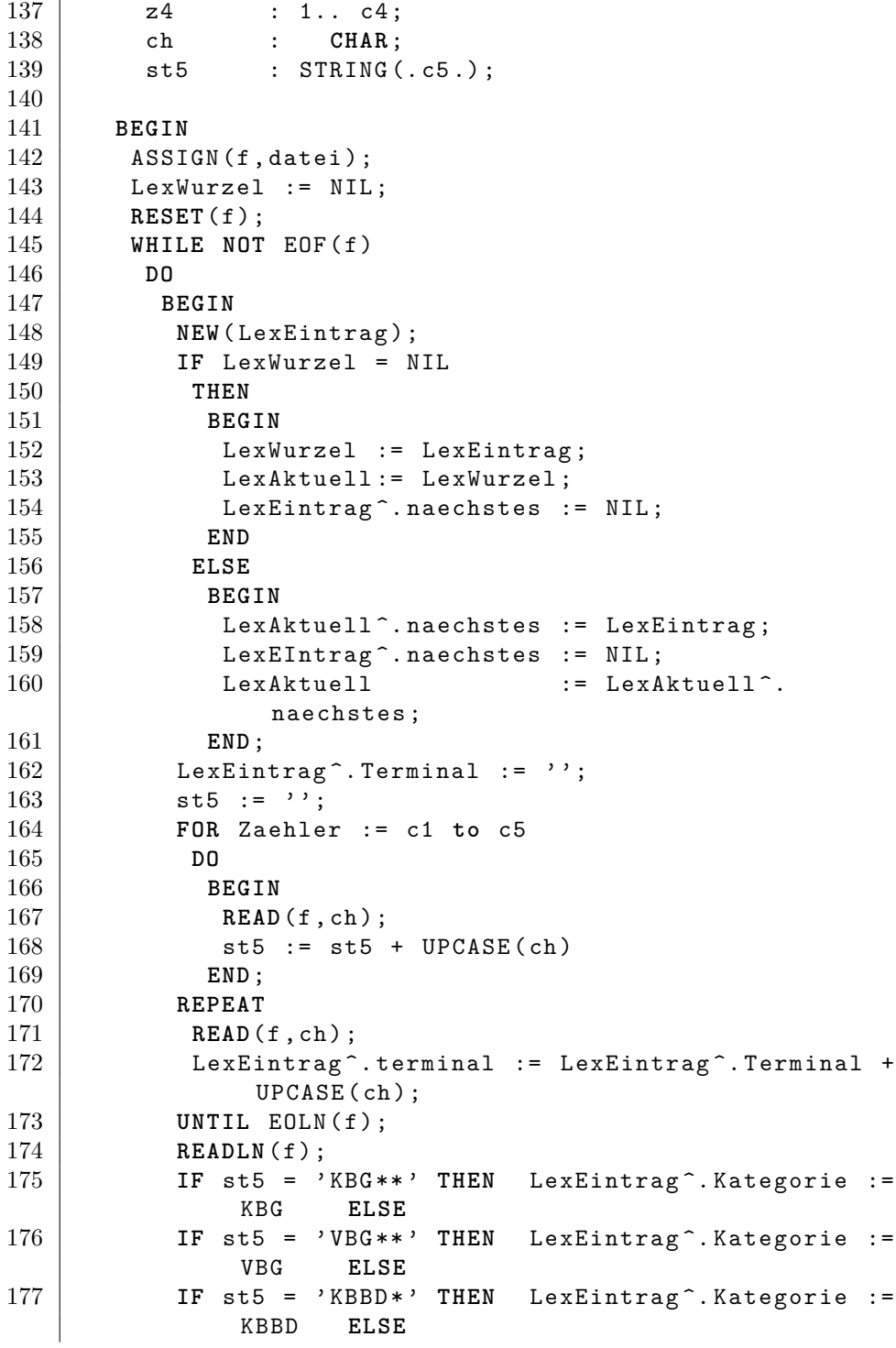

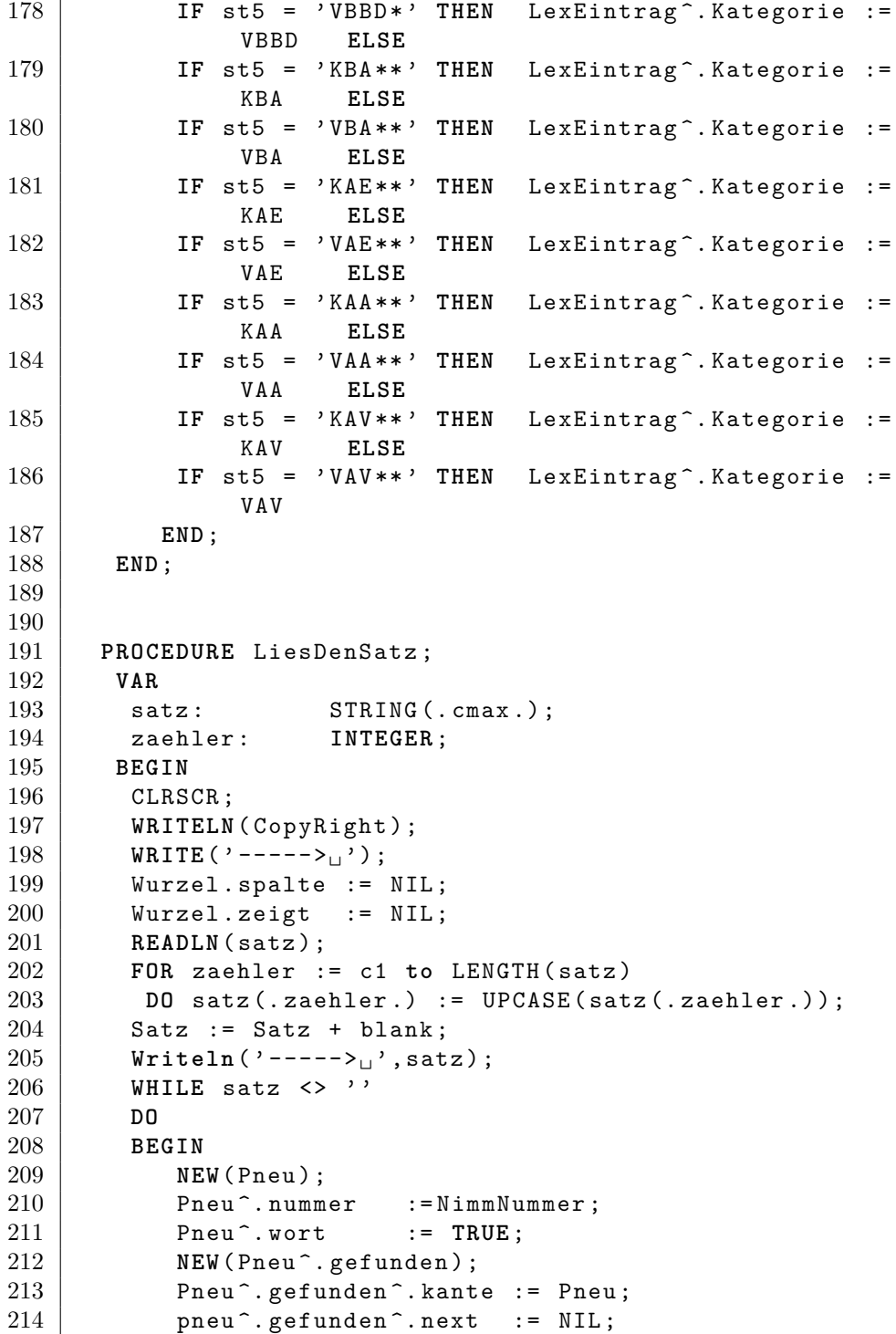

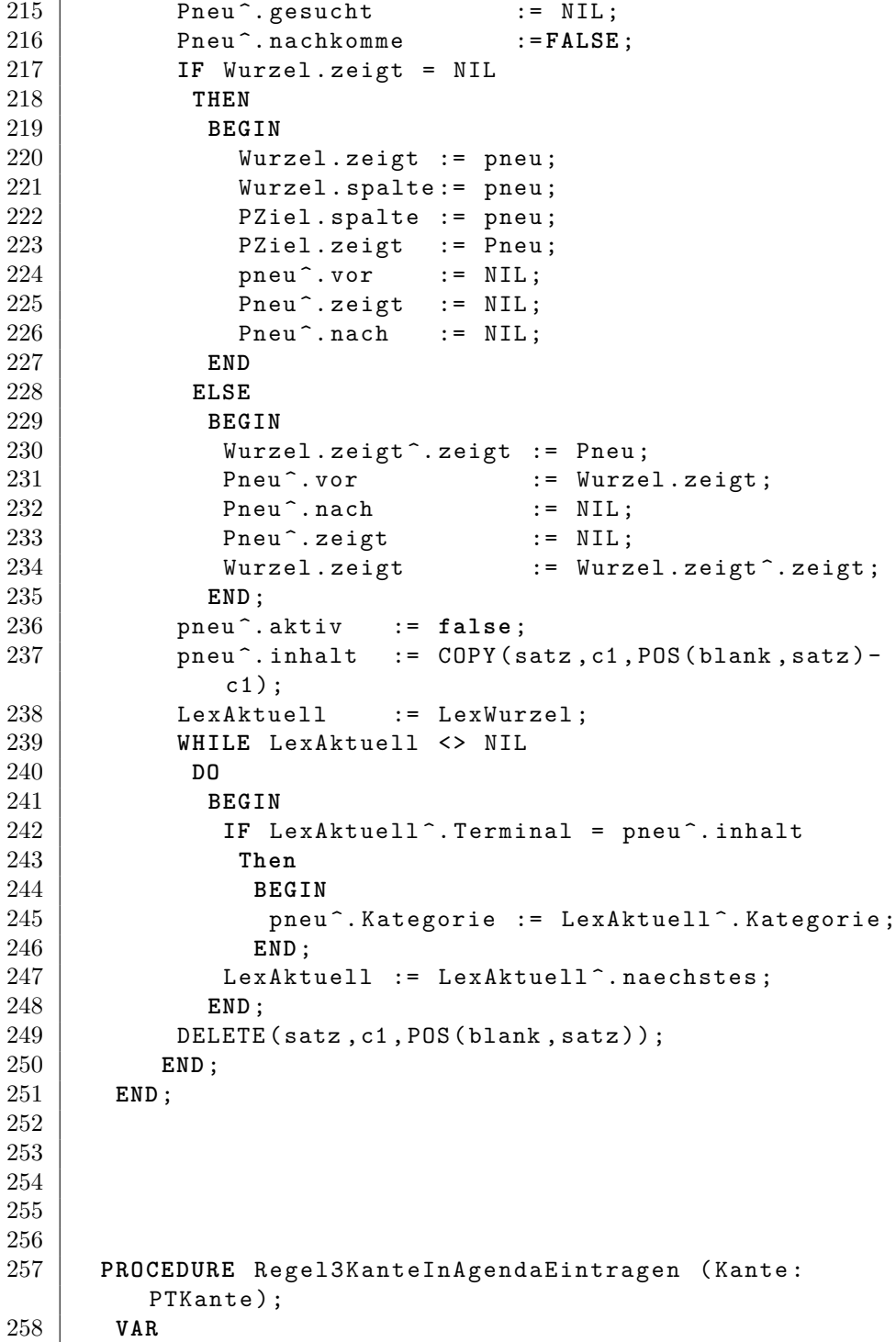

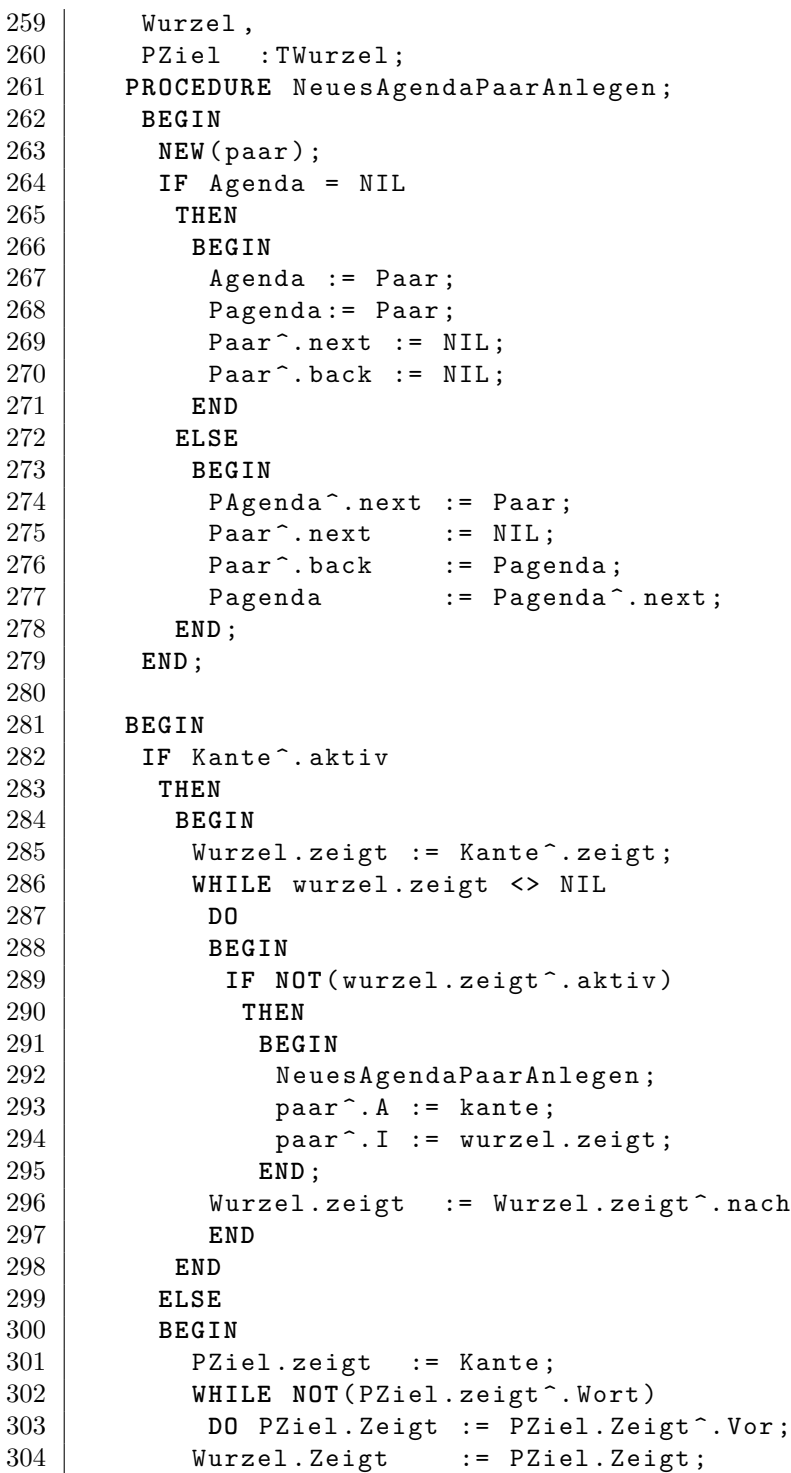

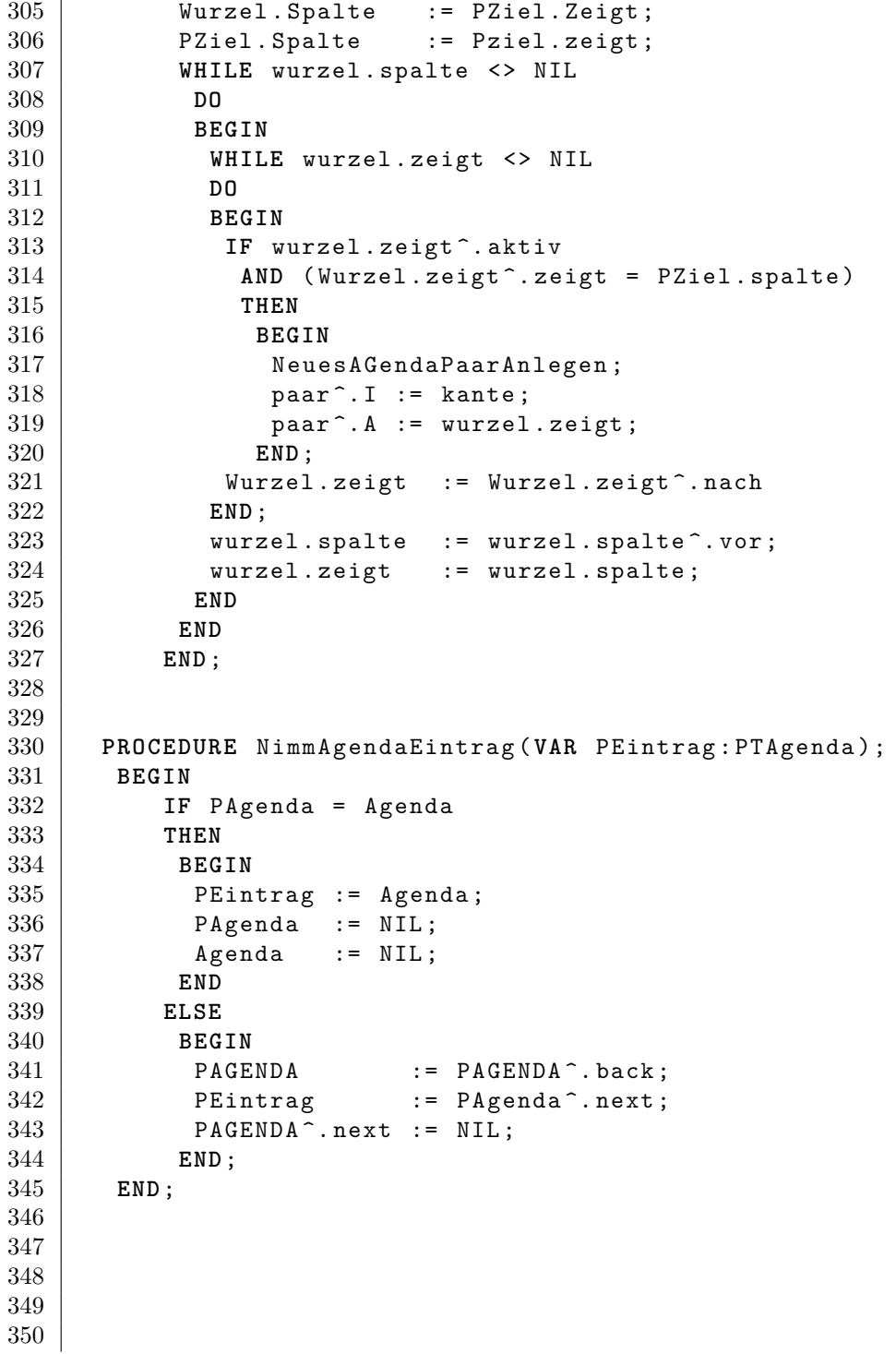

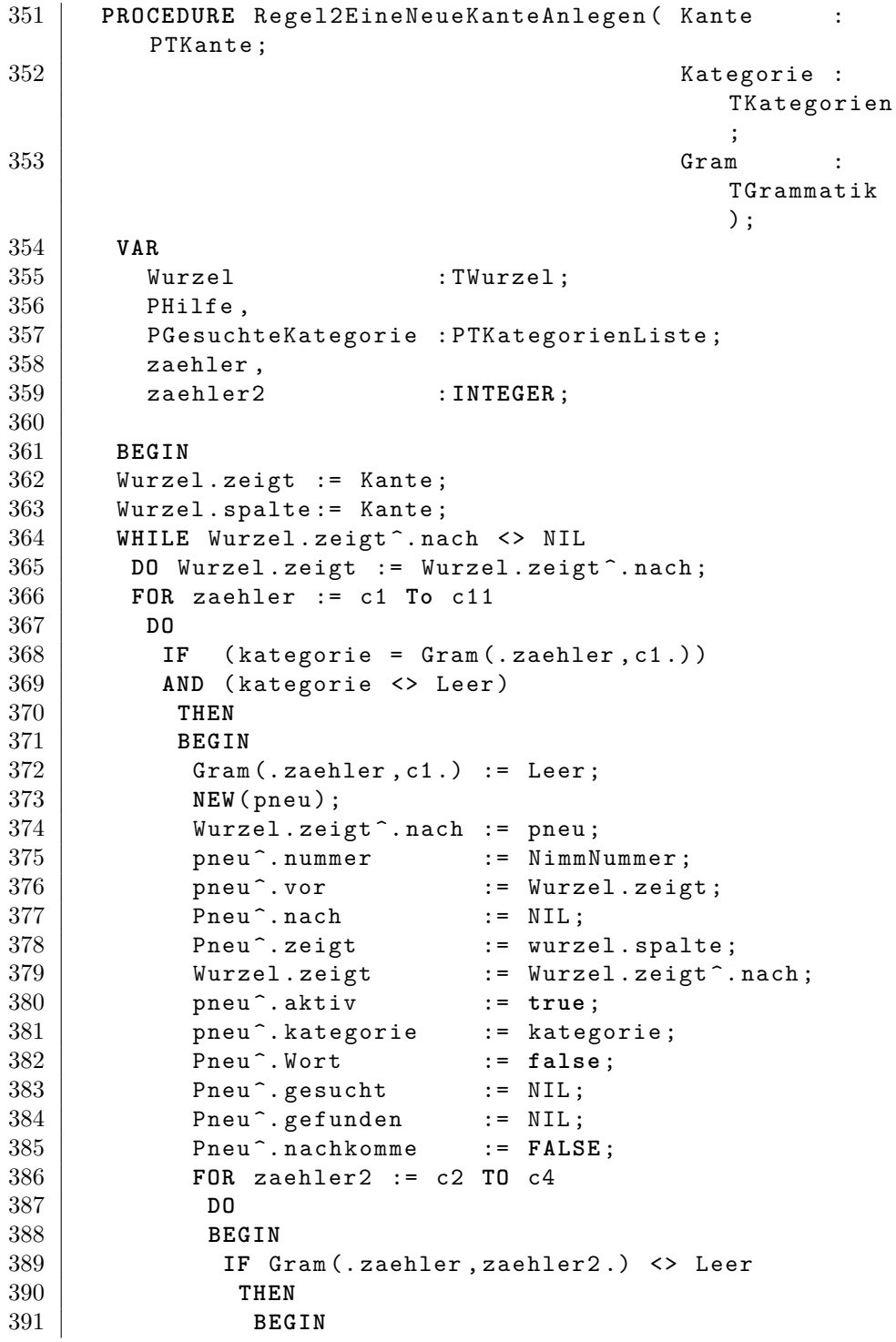

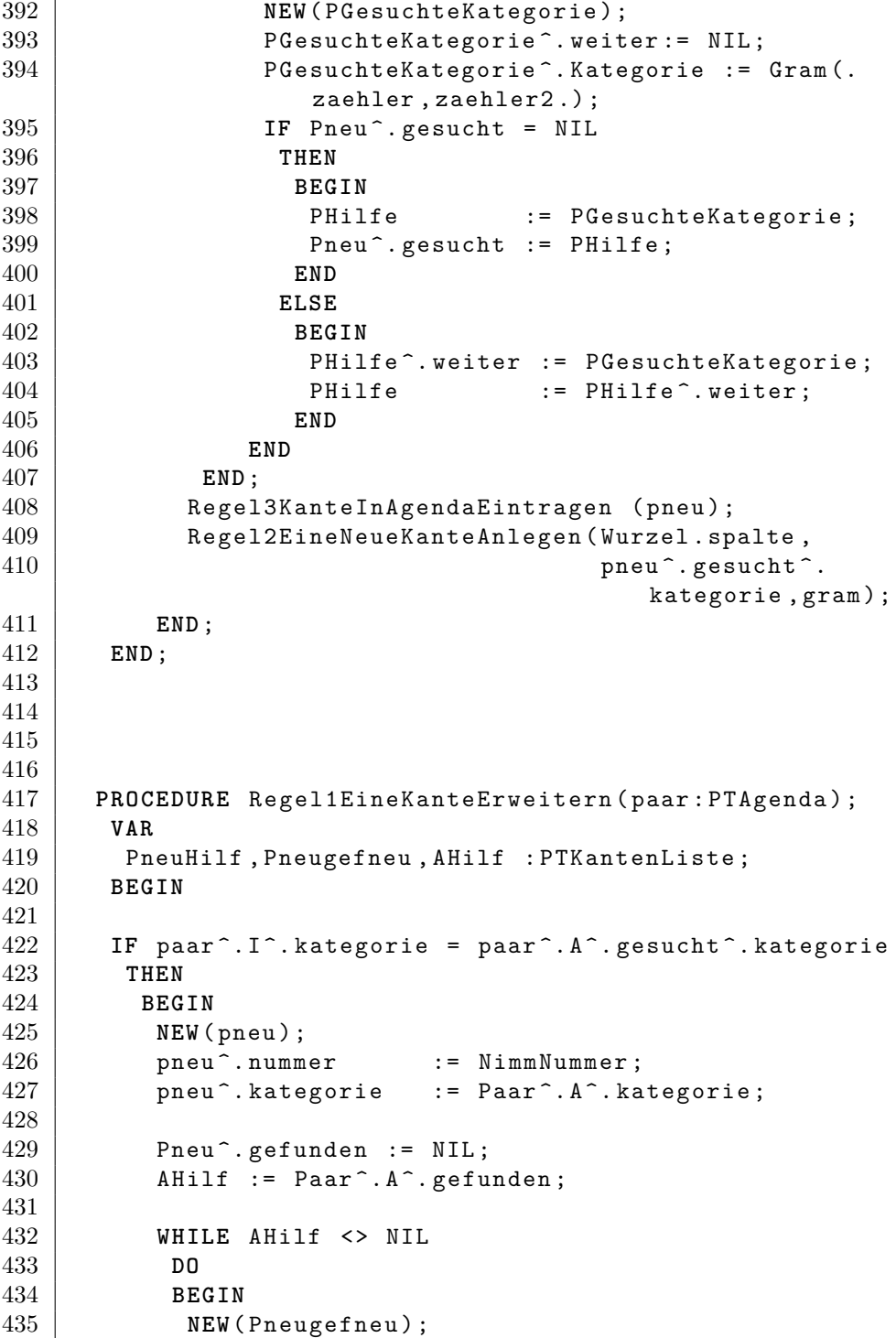

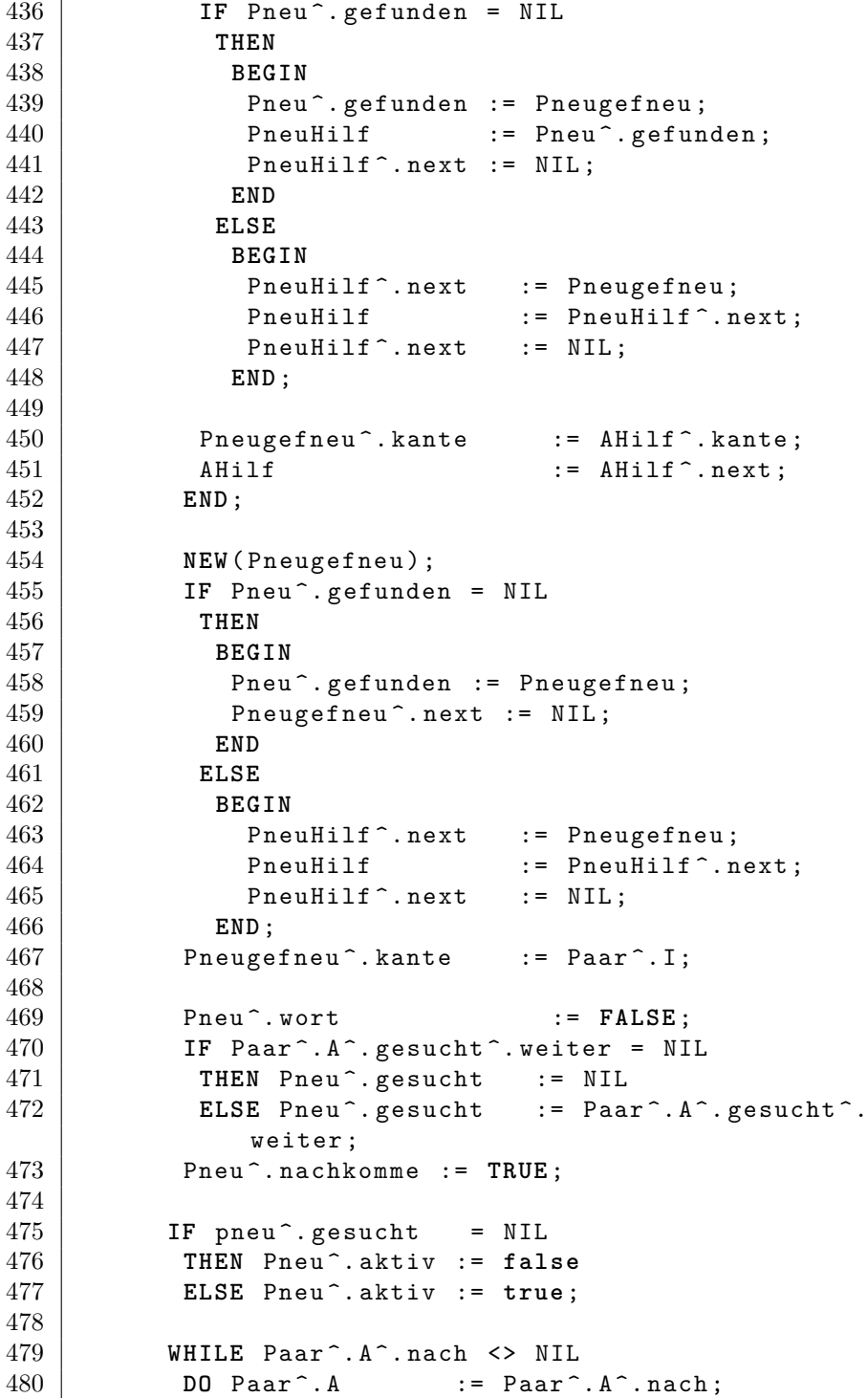

```
481
482 Paar<sup>\hat{A}</sup>. nach := pneu;
483 pneu<sup>\text{?}</sup> vor := Paar\hat{ }.A;
484 pneu<sup>\text{?}</sup> zeigt := Paar\text{?} I \text{?} zeigt;
485 pneu<sup>\hat{\ }</sup> . nach := NIL;
486
487 Regel3KanteInAgendaEintragen (pneu);
488 IF Pneu<sup>\hat{ }</sup> aktiv
489 THEN Regel2EineNeueKanteAnlegen ( Pneu ^. zeigt ,
490 | pneu ^. gesucht ^.
                                            kategorie ,
                                            Grammatik);
491 END ;
492
493
494 END ;
495
496 PROCEDURE SatzAnalyse ;
497 BEGIN
498 WHILE Agenda <> NIL
499 DO
500 BEGIN
501 | NimmAgendaEintrag (Paar);
502 Regel1EineKanteErweitern (Paar);
503 END ;
504
505 END;
506
507 PROCEDURE GibAlleSatzalternativenAus ;
508 CONST
509 BlankAnz : INTEGER = c2 ;
510 VAR
511 PHilf : PTkantenListe;
512
513 PROCEDURE SatzAusgabe ( Kante : PTKante ; BlankAnz :
           INTEGER ) ;
514 VAR
515
516 Zaehler : INTEGER ;
517 PHilf : PTKantenListe;
518 BEGIN
519 FOR Zaehler := c1 TO BlankAnz DO WRITE ( blank ) ;
520
521 IF Kante<sup>\hat{ }</sup> . kategorie = VKG THEN WRITELN ('VKG
             ␣ ') ELSE
522 IF Kante<sup>\hat{\ }</sup> .kategorie = BG THEN WRITELN ('BG<sub>L</sub>
```
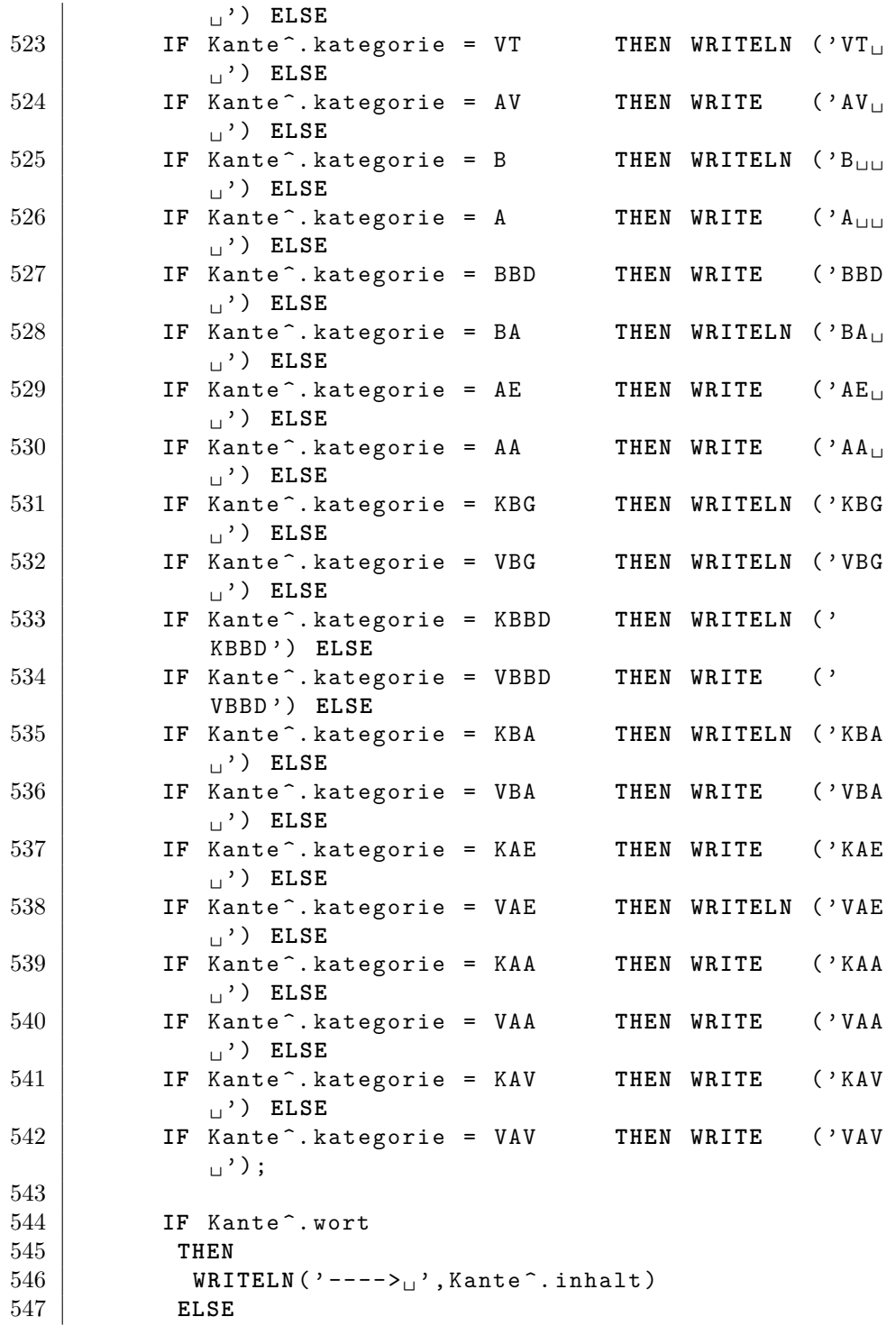

```
548 BEGIN
549 PHilf := Kante<sup>2</sup>.gefunden;
550 WHILE PHilf <> NIL
551 DO
552 BEGIN
553 | Satzausgabe (PHilf ^. kante , Blankanz+c1);
554 PHilf := Philf ^{\circ}. next;
555 END
556 END
557 END;
558
559 BEGIN
560 WHILE Wurzel . zeigt ^. vor <> NIL
561 DO Wurzel.zeigt := Wurzel.zeigt<sup>2</sup>.vor;
562
563 WHILE Wurzel . zeigt <> NIL
564 DO
565 BEGIN
566 IF (Wurzel.zeigt<sup>-</sup>.kategorie = VKG)
567 AND ((NOT(Wurzel.zeigt<sup>^</sup>.aktiv))
568 AND (wurzel.zeigt<sup>-</sup>.zeigt = NIL))
569 THEN
570 BEGIN
571 WRITELN ( ' VKG');
572 | PHilf := Wurzel.zeigt^.gefunden;
573 WHILE PHilf <> NIL
574 DO
575 BEGIN
576 | Satzausgabe (PHilf ^. kante, Blankanz+c1);
577 PHilf := Philf ^{\circ}. next;
578 END
579 END;
580 | Wurzel.zeigt := Wurzel.zeigt^.nach;
581 END;
582
583 END;
584
585 PROCEDURE LoescheDieListe ;
586 PROCEDURE LoescheWort ( kante : PTKante ) ;
587 PROCEDURE LoescheSpalte (kante: PTKante);
588 VAR
589 Pgefunden : PTKantenListe;
590 Pgesucht : PTKategorienListe;
591 PROCEDURE LoescheGesucht (p: PTKategorienListe);
592 BEGIN
593 IF p<sup>o</sup>. weiter <> NIL
```
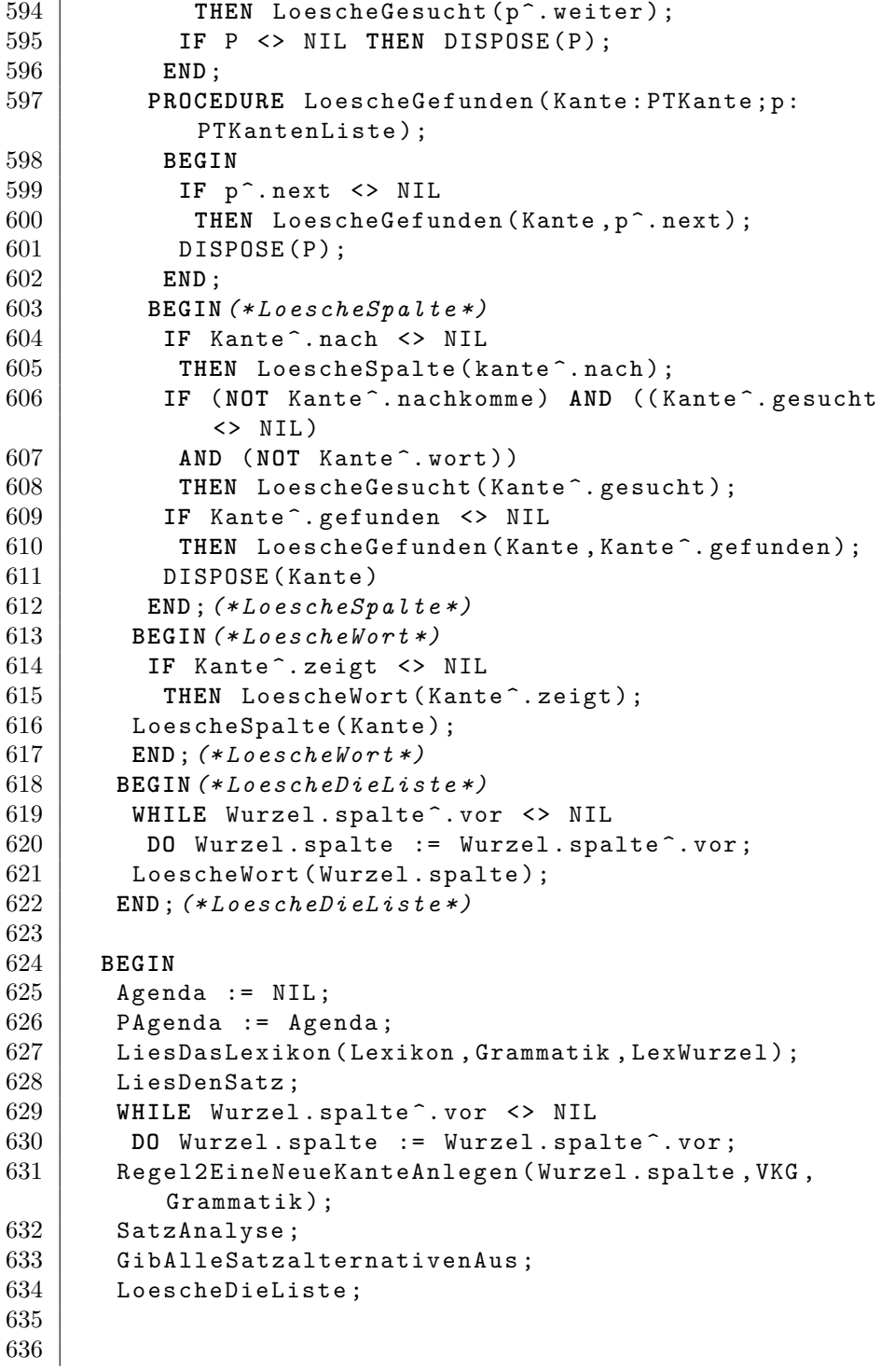

637 **END**.

Demo-Parser Chart-Parser Version 1.0(c)1992 by Paul Koop - - - - - > KBG VBG KBBD KBA VBA KAE VAE KAA VAA KAV VAV - - - - - > KBG VBG KBBD KBA VBA KAE VAE KAA VAA KAV VAV VKG BG KBG - - - - > KBG VBG - - - - > VBG VT B BBD KBBD - - - - > KBBD VBBD - - - - > VBBD BA KBA - - - - >. KBA VBA - - - - > VBA A AE KAE - - - - > KAE VAE - - - - > VAE AA KAA - - - - > KAA VAA - - - - > VAA AV KAV - - - - > KAV VAV - - - - > VAV Demo-Parser Chart-Parser Version 1.0(c)1992 by Paul Koop - - - - - > KBG VBG KBBD KBA VBA KAE VAE KAA VAA KAV VAV - - - - - > KBG VBG KBBD KBA VBA KAE VAE KAA VAA KAV VAV VKG BG KBG  $- - - - >$  KBG VBG  $- - -$ - > VBG VT B BBD KBBD - - - - > KBBD VBBD - - - - > VBBD BA KBA - - - - >. KBA VBA - - - - > VBA A AE KAE  $- - - - >$  KAE VAE  $- - - - >$  VAE AA KAA  $- - - - >$ KAA VAA - - - - > VAA AV KAV - - - - > KAV VAV - - - $-$  > VAV

Figure 4: ASCII-Output des Konsolenprogramms

```
1 import re
2
3 # Lesen des Korpus aus einer Datei
 4 # with open (" VKGKORPUS . TXT " , " r ") as f :
 5 # korpus = f . read ()
 6 korpus = "KBG_{\cup}VBG_{\cup}KBBD_{\cup}VBB_{\cup}KBA_{\cup}VBA_{\cup}KAE_{\cup}VAE_{\cup}KAA_{\cup}VAA_{\cup}KBBD_{\perp}VBBD_{\perp}KBA_{\perp}VBAB_{\perp}KBBD_{\perp}VBB_{\perp}KBA_{\perp}VBAB_{\perp}SBB_{\perp}KBAB_{\perp}\verb|VBA| \sqcup \verb|KAE| \sqcup \verb|VAE| \sqcup \verb|KAA| \sqcup \verb|VAA| \sqcup \verb|KAV| \sqcup \verb|VAV|"7 # Extrahieren der Terminalsymbole aus dem Korpus
8 | terminals = re.findall (r" [KV] [A-Z]+", korpus)9
10 # Entfernen der vorangestellten K - oder V - Zeichen aus
        den Terminalsymbolen
11 |non_terminals = list(set([t[1:] for t in terminals]))
12
13 # Erzeugen der Regelproduktionen
14 | productions = []15 for nt in non_terminals :
16 rhs = [t for t in terminals if t[1:] == nt]
17 productions . append ((nt, rhs))
18
19 # Ausgabe der Grammatikregeln
```

```
20 print ( " Regeln : " )
21 for nt , rhs in productions :
22 print (nt + "_1-><sub>'</sub>"_1 + "_1|_1". join (rhs))
23
24 # Ausgabe der Startsymbol
25 \sigma print ("Startsymbol:\sigmaVKG")
```

```
Regeln: AV -> KAV | VAV BG -> KBG | VBG AA -> KAA
| VAA | KAA | VAA AE -> KAE | VAE | KAE | VAE BA ->
KBA | VBA | KBA | VBA | KBA | VBA | KBA | VBA BBD
-> KBBD | VBBD | KBBD | VBBD | KBBD | VBBD | KBBD |
VBBD Startsymbol: VKG
```
Figure 5: ASCII-Output des Konsolenprogramms

A probabilistic context-free grammar with weighted productions can also be induced from the corpus:

```
1 from collections import defaultdict
 2 import random
 3
4 # define the grammar production rules
 5 \mid \text{grammar} = \text{defaultdict} (list)
 6
 7 # read in the corpus
 8 corpus = "KBG_{U}VBG_{U}KBBD_{U}VBBD_{U}KBA_{U}VBA_{U}KAE_{U}VAE_{U}KAA_{U}VAA_{U}KBBD<sub>U</sub>VBBD<sub>U</sub>KBA<sub>U</sub>VBA<sub>U</sub>KBBD<sub>U</sub>VBBD<sub>U</sub>KBA<sub>U</sub>VBBD<sub>U</sub>KBA<sub>U</sub>VBA ␣ KAE ␣ VAE ␣ KAA ␣ VAA ␣ KAV ␣ VAV " . split ()
9
10 # get the non - terminal symbols
11 nonterminals = set ([ symbol [1:] for symbol in corpus if
         symbol.startswith ("K") or symbol.startswith ("V")])
12
13 # iterate over the corpus and count the production
        rules
14 for i in range (1 , len( corpus ) ) :
15 curr_symbol = corpus [i]
16 prev_symbol = corpus [i-1]17 if prev_symbol . startswith ( " K " ) or prev_symbol .
            startswith ("V"):
18 grammar [prev_symbol [1:]]. append ( curr_symbol )
19
20 # calculate the probabilities for the production rules
21 for lhs in grammar . keys () :
22 productions = grammar [lhs]
23 total_count = len(productions)
```

```
24 probabilities = defaultdict ( float )
25 for rhs in productions :
26 probabilities [{\rm rhs}] += 1.0
27 for rhs in probabilities . keys ():<br>28 <b>b robabilities [rhs] /= total
             probabilities [<b>rhs</b>] /= total_count
29 grammar [lhs] = probabilities
30
31 # print the grammar
32 print ( " Grammar : " )
33 for lhs in grammar . keys () :
34 print (lhs + "_1->")
35 for rhs in grammar [ lhs ]. keys () :
36 print ("<sub>\sqcup \sqcup</sub>" + rhs + "\sqcup : \sqcup" + str (grammar [lhs] [
                 rhs))
```
Grammar: BG -> VBG : 0.5 KBBD : 0.5 BBD -> VBBD : 0.5 KBA : 0.5 BA -> VBA : 0.5 KAE : 0.25 KBBD : 0.25 AE -> VAE : 0.5 KAA : 0.5 AA -> VAA : 0.5 KBBD : 0.25 KAV : 0.25 AV -> VAV : 1.0

Figure 6: ASCII-Output des Konsolenprogramms

A probabilistic grammar can be interpreted as a Bayesian network. In a Bayesian network, the dependencies between the variables are modeled by directed edges, while the probabilities of the individual variables and edges are represented by probability distributions. In a probabilistic grammar, the production rules are modeled as variables and the terms and nonterminals as states. Every production has a certain probability, which can be represented by a probability distribution. The probability of generating a certain sentence can then be calculated by the production rules and their probabilities. The states in the probabilistic grammar can be interpreted as nodes in the Bayesian network, while the production rules can be represented as directed edges. The probabilities of the production rules can then be modeled as edge conditions. By computing the posterior probability, a probabilistic prediction can then be made as to which proposition is most likely given the observations. The corpus can be understood as a log of the mutual interaction of two software agents in a multi-agent system. The agents of this multi-agent system have access to the last generated terminal character and the probabilistic grammar, which can be interpreted as a Bavarian network. They use this knowledge to generate the next terminal character. An agent K generates the buyer terminal characters. An agent V generates the vendor terminal characters. The corpus can be understood as a log of the mutual interaction of two software agents in a multi-agent system. The agents of this multi-agent system have access to the last generated terminal character and the probabilistic grammar, which can be interpreted as a Bavarian network. They use this knowledge to generate the next terminal character. An agent K generates the buyer terminal characters. An agent V generates the vendor terminal characters. The corpus can be understood as a log of the mutual interaction of two software agents in a multi-agent system. The agents of this multi-agent system have access to the last generated terminal character and the probabilistic grammar, which can be interpreted as a Bavarian network. They use this knowledge to generate the next terminal character. An agent K generates the buyer terminal characters. An agent V generates the vendor terminal characters.

```
1 import random
2
3 # Die gegebene probabilistische Grammatik
 4 \mid \text{grammar} = 45 ' ' BG ': \{ ' VBG ': 0.5, ' KBB D ': 0.5,
6 | 'BBD': \{'VBBD': 0.5, 'KBA': 0.5},
7 | ^{18} BA ': {'VBA': 0.5, 'KAE': 0.25, 'KBBD': 0.25},
8 'AE': {'VAE': 0.5, 'KAA': 0.5},
9 | 'AA : {'VAA': 0.5, 'KAV': 0.25, 'KBBD': 0.25},
10 | \cdot AV \cdot : { \cdot VAV \cdot : 1.0},
11 | }
12
13 # Z u f l l i g e Belegung von Ware und Zahlungsmittel bei
       den Agenten
14 \mid agent_k-wave = random.uniform(0, 100)15 agent_k_zahlungsmittel = 100 - agent_k_ware
16 agent v ware = random . uniform (0, 100)17 \mid agent_vzahlungsmittel = 100 - agent_vware18
19 # Entscheidung ber die Rollenverteilung basierend
       auf Ware und Zahlungsmittel
20 if agent k ware > agent v ware:
21 agent_k_role = 'K ufer'
22 agent_v_role = 'Verk ufer'
23 else :
24 agent_k_role = 'Verk ufer'
25 agent_v_role = 'K ufer'
26
27 # Ausgabe der Rollenverteilung und der Belegung von
       Ware und Zahlungsmittel
28 \vert print("Agent\_\&: \_\&Roll = ", agent_k_role, "\vert \_\&Vare\vert = ",
       agent_k_ware, "|_uZahlungsmittel_u = ",
       agent_k_zahlungsmittel )
29 \sigma print ("Agent<sub>L</sub>V:<sub>L</sub>Rolle<sub>L</sub>=", agent_v_role, "\sigma<sub>L</sub>Ware<sub>L</sub>=",
       agent_v_ware, "|_UZahlungsmittel_U = ",
       agent_v_zahlungsmittel )
30 print ()
```

```
31
32 # Agent K startet den Dialog mit dem Terminalzeichen '
      KBG '
33 | last_terminal = 'KBG'
34
35 # Maximale Anzahl von Terminalzeichen im Dialog
36 | max_terminals = 10
37
38 # Dialog - Schleife
39 for i in range ( max_terminals ) :
40 # Agent K generiert das n chste Terminalzeichen
           basierend auf der Grammatik und dem letzten
           Terminalzeichen
41 next_terminal = random . choices ( list ( grammar [
           last_terminal ]. keys () ) , weights = list ( grammar [
           last_terminal].values()))[0]
42
43 # Agent V generiert das n c h s t e Terminalzeichen
           basierend auf der Grammatik und dem letzten
           Terminalzeichen
44 next_terminal = random . choices ( list ( grammar [
           last_terminal ]. keys () ) , weights = list ( grammar [
           last_terminal]. values () ) ) [0]
45
46 # Aktualisierung des letzten Terminalzeichens
47 last_terminal = next_terminal
48
49 # Ausgabe des aktuellen Terminalzeichens
50 print ("Agent<sub>u</sub>K:", next_terminal)
51
52 # Break , wenn das Terminalzeichen ' VAV ' erreicht
           ist
53 if next_terminal == ' VAV ':
54 break
```
Agent K: KBBD Agent V: VBBD Agent K: KBA Agent V: VAE Agent K: KBBD Agent V: VBBD Agent K: KBA Agent V: VBBD Agent K: KBA Agent V: VAE Agent K: KAA Agent V: VAA Agent K: KBBD Agent V: VBBD Agent K: KBA Agent V: VAE Agent K: KAA Agent V: VAA Agent K: KAA Agent V: VAA Agent K: KAA Agent V: VAA Agent K: KAV Agent V: VAV Agent K: Rolle = Verkäufer | Ware = 60.935380690830155 | Zahlungsmittel = 39.064619309169845 Agent V: Rolle = Käufer | Ware = 46.51117771417693 | Zahlungsmittel = 53.48882228582307 Agent K: KBBD Agent V: VBBD Agent K: KBA Agent V: VAE Agent K: KBBD Agent V: VBBD Agent K: KBA Agent V: VBBD Agent K: KBA Agent V: VAE Agent K: KAA Agent V: VAA Agent K: KBBD Agent V: VBBD Agent K: KBA Agent V: VAE Agent K: KAA Agent V: VAA Agent K: KAA Agent V: VAA Agent K: KAA Agent V: VAA Agent K: KAV Agent V: VAV

Figure 7: ASCII-Output des Konsolenprogramms

## **Literatur**

- Alpaydin, E.: *Maschinelles Lernen*, 2008
- Chomsky, N.: *Aspects of the Theory of Syntax*, 1965
- Dehmer, Matthias: *Strukturelle Analyse Web-basierter Dokumente*, 2005
- Diekmann, A.: *Spieltheorie: Einführung, Beispiele, Experimente*, 2009
- Gold, E. Mark: *Limiting Recursion, The Journal of Symbolic Logic 30: 28–48*, 1965
- Gold, E. Mark: *Language Identification in the Limit, Information and Control 10: 447–474*, 1967
- Koop, P.: *Über die Entscheidbarkeit der GTG*, 1994
- Koop, P.: *Rekursive Strukturen und Prozesse*, 1995
- Koop, P.: *K-Systeme: Das Projekt ARS*, 1994
- Koop, P.: *Algorithmisch Rekursive Sequenzanalyse*, 1996
- Koop, P.: *Oevermann, Chomsky, Searle*, 1994
- Koop, P.: [ht](https://github.com/pkoopongithub/algorithmisch-rekursive-sequenzanalyse/)tps://github.com/pkoopongithub/ algorithmisch-rekursivesequenzanalyse/)
- Krauße, C. C., & Krueger, F. R.: *Unbekannte Signale, Spektrum Dossier 2/2002*
- Krempel, Rasmus: *Netze, Karten, Irrgärten: Graphenbasierte explorative Ansätze zur Datenanalyse und Anwendungsentwicklung in den Geisteswissenschaften*, 2016
- Lisch, R., Kriz, J.: *Grundlagen und Modelle der Inhaltsanalyse*, 1978
- Mayring, P.: *Einführung in die qualitative Sozialforschung*, 1990
- Ndiaye, Alassane: *Rollenübernahme als Benutzermodellierungsmethode: globale Antizipation in einem transmutierbaren Dialogsystem*, 1998
- Nevill-Manning Witten: *Identifying Hierarchical Structure in Sequences: A linear-time algorithm*, 1999
- Oevermann, U.: *Die objektive Hermeneutik als unverzichtbare methodologische Grundlage für die Analyse von Subjektivität. Zugleich eine Kritik an der Tiefenhermeneutik, in: Jung, Th., Müller-Dohm, St. (Hg): »Wirklichkeit« im Deutungsprozess: Verstehen und Methoden in den Kultur- und Sozialwissenschaften*, Frankfurt 1993
- Shen, Chunze: *EDSI Effiziente Grammatikinduktion*, 2013